## App Nav Common Registration Issues and Troubleshooting

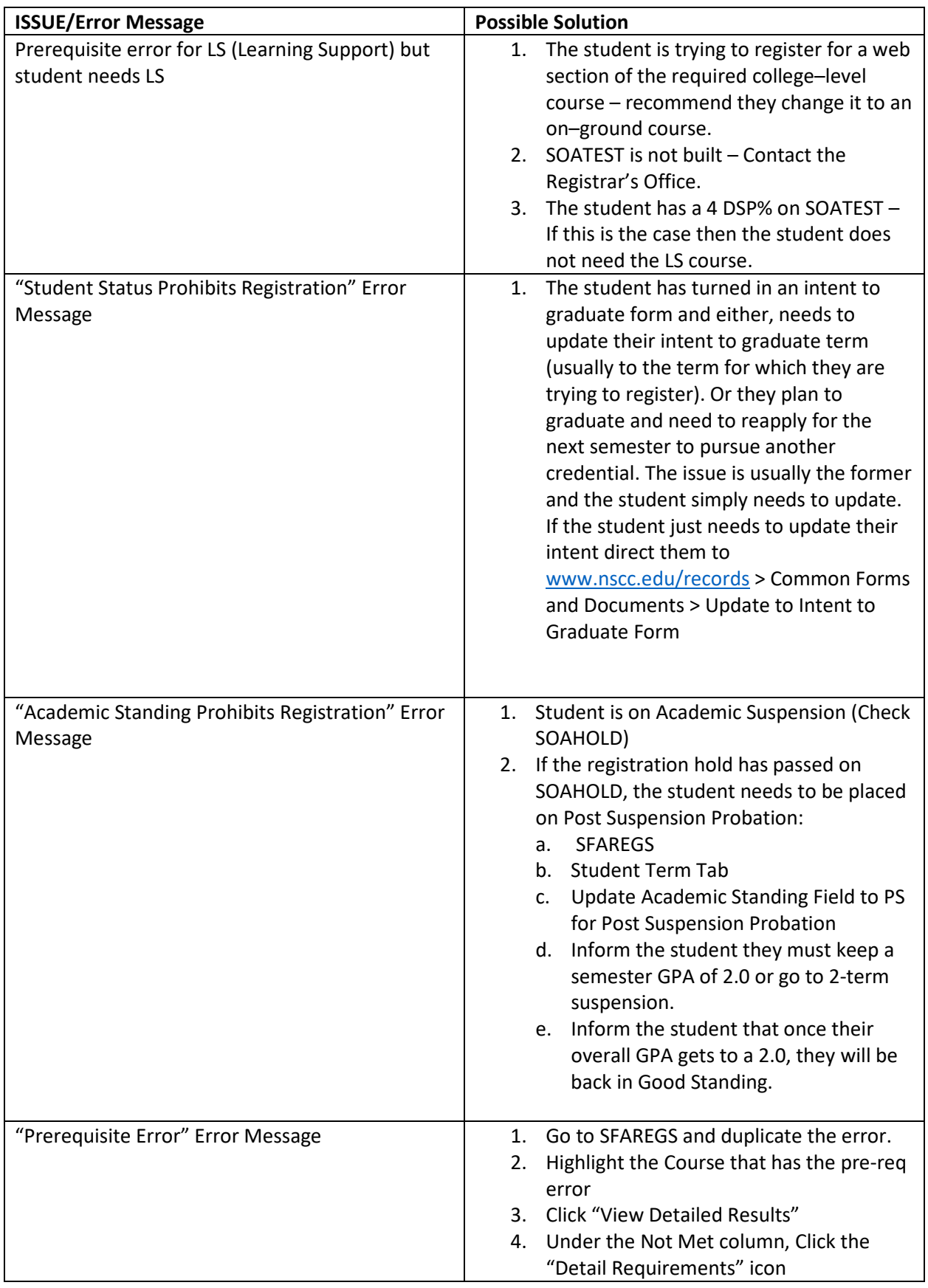

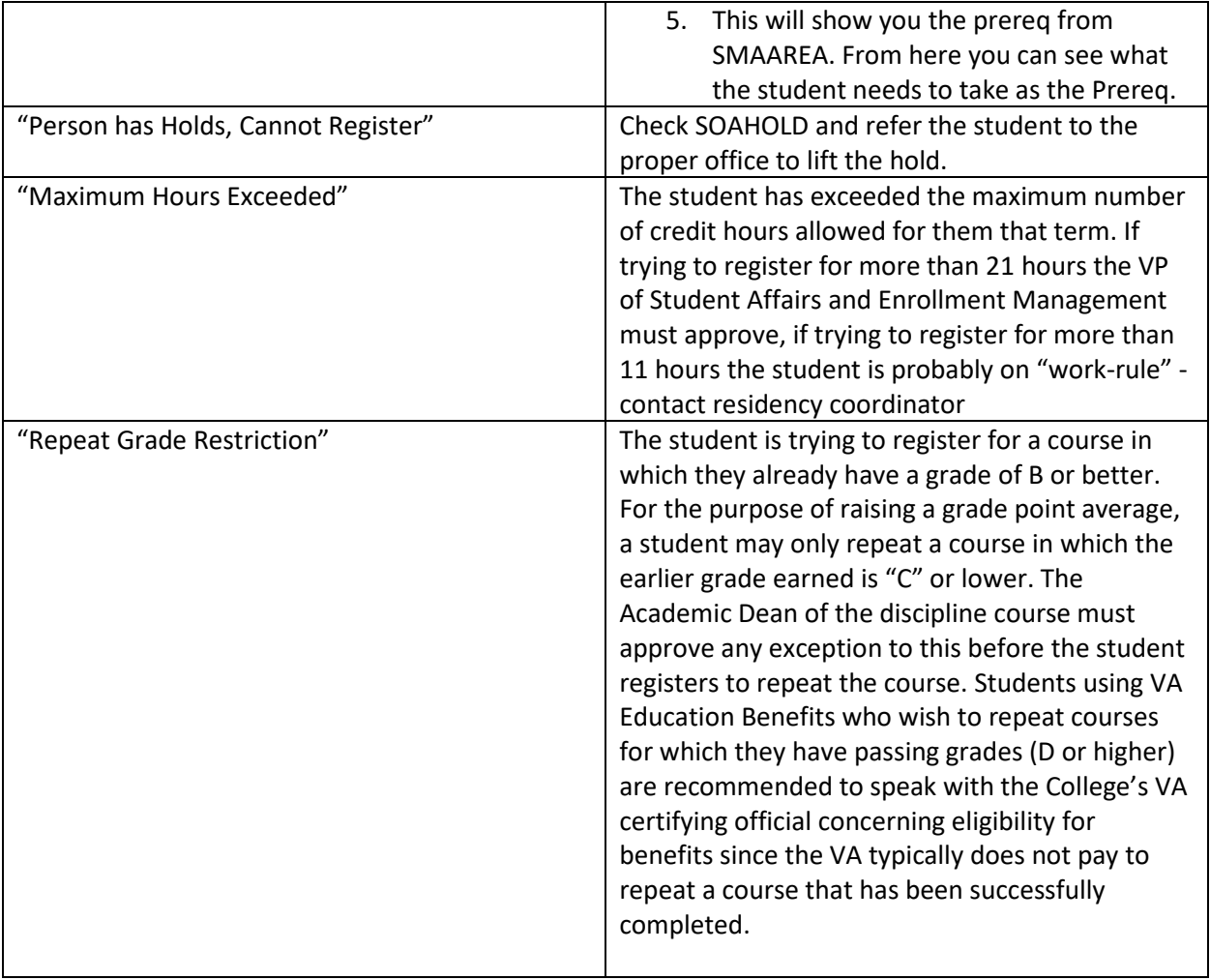

## MY NSCC (Student) Registration Issues and Troubleshooting

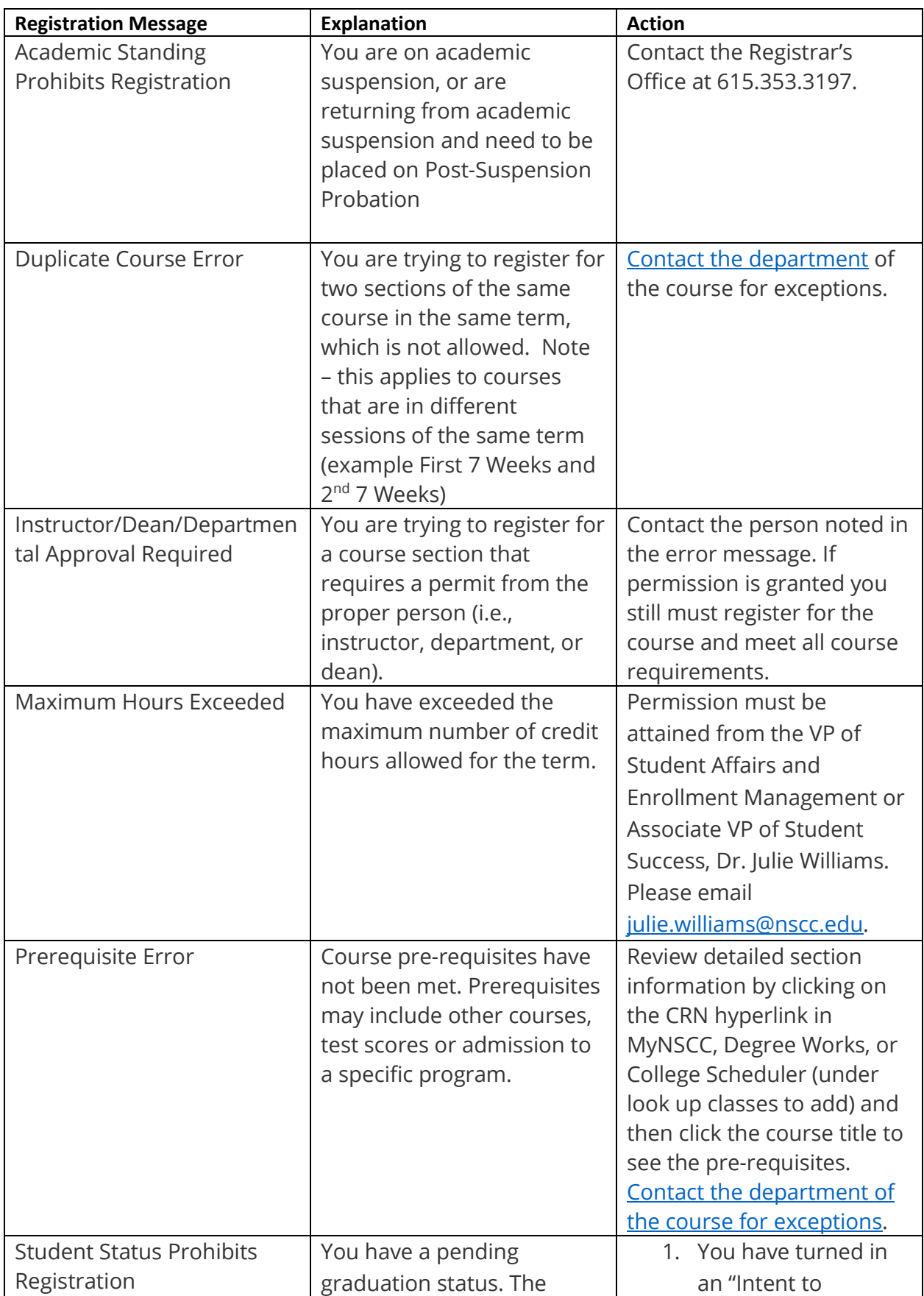

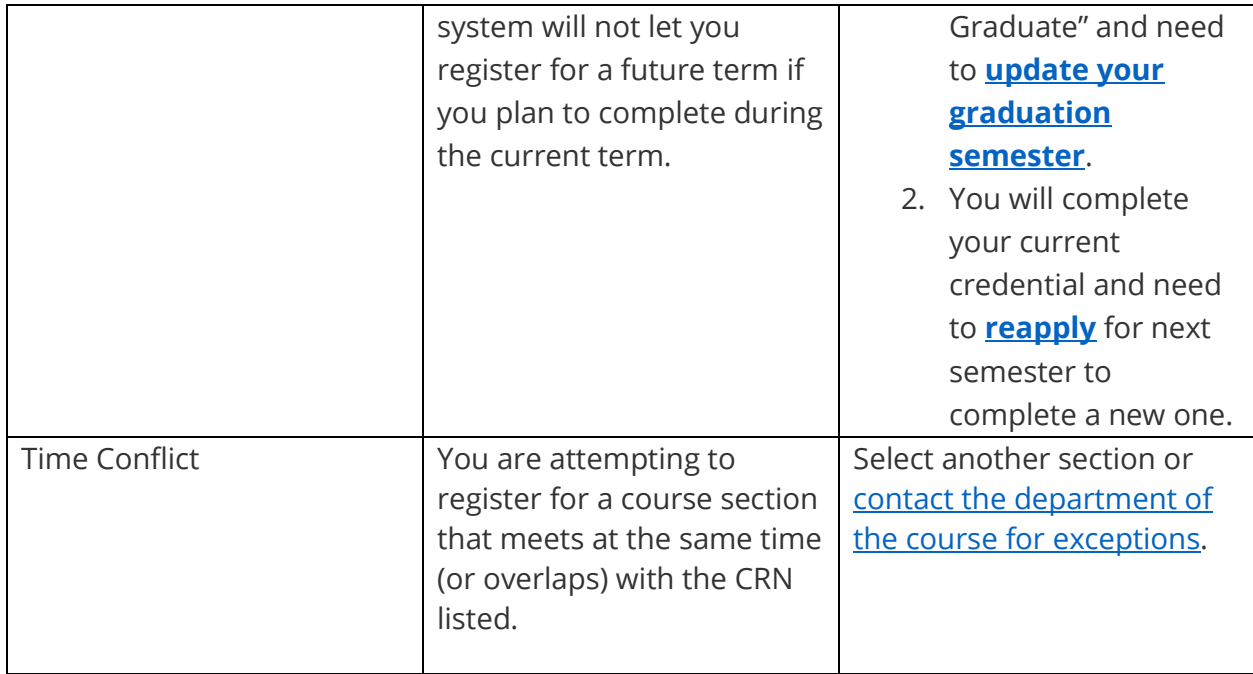